# **Initiation aux outils informatiques**

## **Objectifs**

Pouvoir utiliser différents logiciels Présenter des documents propres Ne pas se laisser dépasser par les NTIC Apprivoiser l'ordinateur

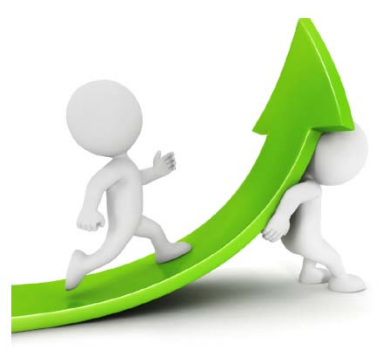

- **« Comment expliquer à Jean et à Anne ce qu'est l'environnement informatique ? »**
- **« Comment faire comprendre à Patrick que l'informatique est un outil de travail ? »**
- **« A quoi ça sert de travailler avec l'ordinateur ? »**
- **« Quelles sont les différentes possibilités existantes sur les logiciels Microsoft ? »**
- **« Comment pourrais-je faire pour mieux maîtriser l'informatique ? »**

#### **…Des messages à faire passer à votre personnel….. …C'est notre métier !**

### **Nos formations professionnelles en salle et dans les ateliers**

Découverte de l'environnement informatique Utilisation du logiciel word Utilisation du logiciel excel Maintenance et outils avancés de windows Utilisation d'internet Utilisation de powerpoint, photoshop

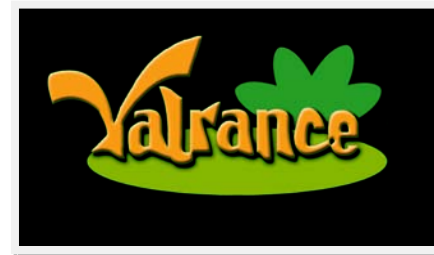

#### **12380 SAINT SERNIN SUR RANCE**

**Contact : Bruno SIMONNET Tel 05.65.98.18.60 – 06.32.51.60.05 email bruno.simonnet@mfr.asso.fr www.valrance.com**